## **МЕТОДИЧНІ ВКАЗІВКИ**

# **до виконання лабораторних та практичних робіт з дисципліни «Дискретна математика» для студентів спеціальності 126 − «Інформаційні системи та технології»**

Міністерство освіти і науки України Вінницький національний технічний університет

# **МЕТОДИЧНІ ВКАЗІВКИ до виконання лабораторних та практичних робіт з дисципліни «Дискретна математика» для студентів спеціальності 126 – «Інформаційні системи та технології»**

Електронне видання комбінованого (локального та мережного) використання

> Вінниця ВНТУ 2021

Рекомендовано до видання Методичною радою Вінницького національного технічного університету Міністерства освіти і науки України (протокол № 10 від 20.05.2021 р.)

Рецензенти: **П. І. Кулаков**, доктор технічних наук, професор ВНТУ **А. Я. Кулик**, доктор технічних наук, професор ВНМУ ім. М. Пирогова

Методичні вказівки до виконання лабораторних та практичних робіт з дисципліни «Дискретна математика» для студентів спеціальності 126 – «Інформаційні системи та технології» [Електронний ресурс] / Уклад. Ю. Ю. Іванов. – Вінниця : ВНТУ, 2021. – (PDF 26 с.)

У методичних вказівках наведено завдання на лабораторні та практичні роботи з дисципліни «Дискретна математика», а також рекомендована для їхнього виконання література. Сформовано блоки контрольних питань, які можна використовувати для підготовки до контрольних заходів.

## **ЗМІСТ**

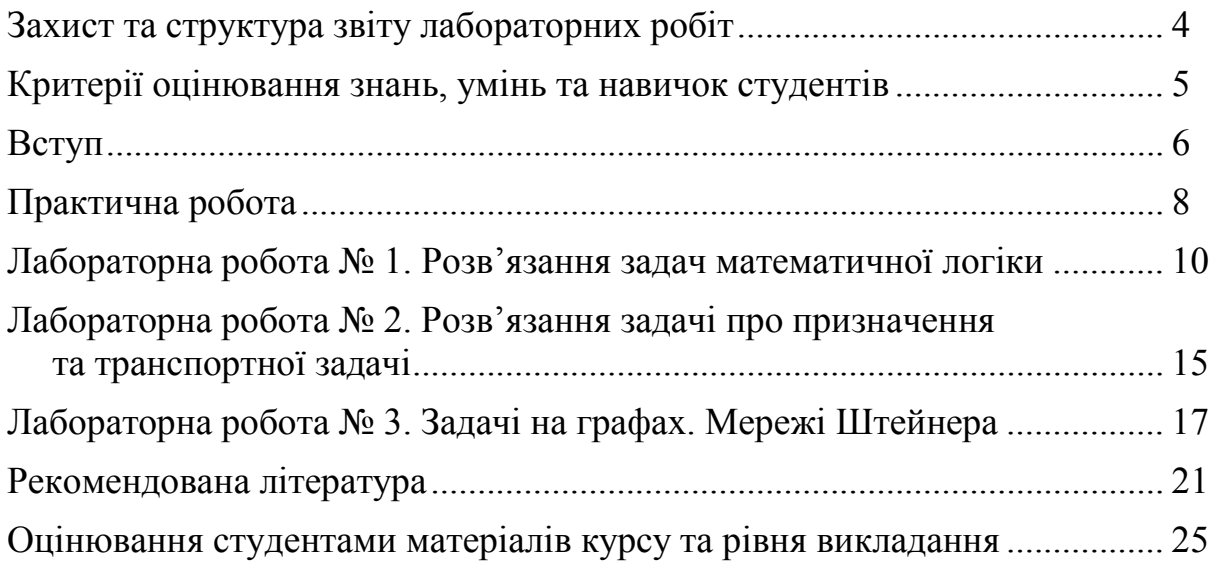

#### **ЗАХИСТ ТА СТРУКТУРА ЗВІТУ ЛАБОРАТОРНИХ РОБІТ**

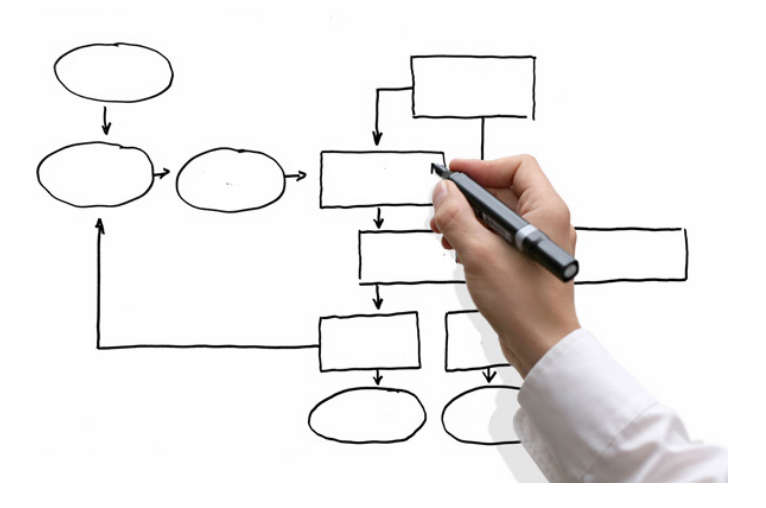

Студенти виконують *підготовчу роботу* відповідно до теми завдання, щоб зрозуміти теоретичні та практичні аспекти, математичну основу, застосування таких задач у професійній діяльності як тестових полігонів. Вони вивчають конспект лекцій, рекомендовані матеріали (література, аудіо-, відеофайли) тощо. Глибоке вивчення теоретичного матеріалу, набуті навички програмування та вміння використовувати пакети прикладних програм допоможуть успішно виконати поставлені задачі.

За результатами виконаної роботи на аркушах формату А4 оформлюється *звіт*, у якому відображаються всі результати роботи. Він має містити такі *елементи*: титульний аркуш, аналіз літератури та ключового матеріалу, формалізована постановка задачі, розв'язання задачі (числовий приклад) та алгоритми методів, програмне забезпечення, результати роботи, висновки, список використаної літератури. Оформлення звіту необхідно виконувати охайно за *правилами ДСТУ 3008:2015 та [ДСТУ](https://iq.vntu.edu.ua/method/read_url.php?id=23559&tbl_num=2&card_id=2940&sem=&subject=&spec=)  [ГОСТ 7.1:2006](https://iq.vntu.edu.ua/method/read_url.php?id=23559&tbl_num=2&card_id=2940&sem=&subject=&spec=)* [1, 2]. Спочатку звіт необхідно подати викладачу, після виконання коригувань студент може захистити роботу. Також потрібно показати роботу програмного забезпечення на ЕОМ та відповісти на контрольні запитання, задані викладачем.

Студент має впевнено та чітко *презентувати* виконану ним роботу, показати її суть, знайомство з ключовою літературою; вміти розв'язати поставлену задачу та визначити методи її вирішення; володіти відповідним термінологічним апаратом; мати прийнятний рівень мовної грамотності, включаючи володіння функціональним стилем викладення матеріалу. Чітке виконання поставлених вимог та використання аргументованих відповідей на запитання викладача з посиланнями на роботи вчених допоможе підвищити оцінку.

## **КРИТЕРІЇ ОЦІНЮВАННЯ ЗНАНЬ, УМІНЬ ТА НАВИЧОК СТУДЕНТІВ**

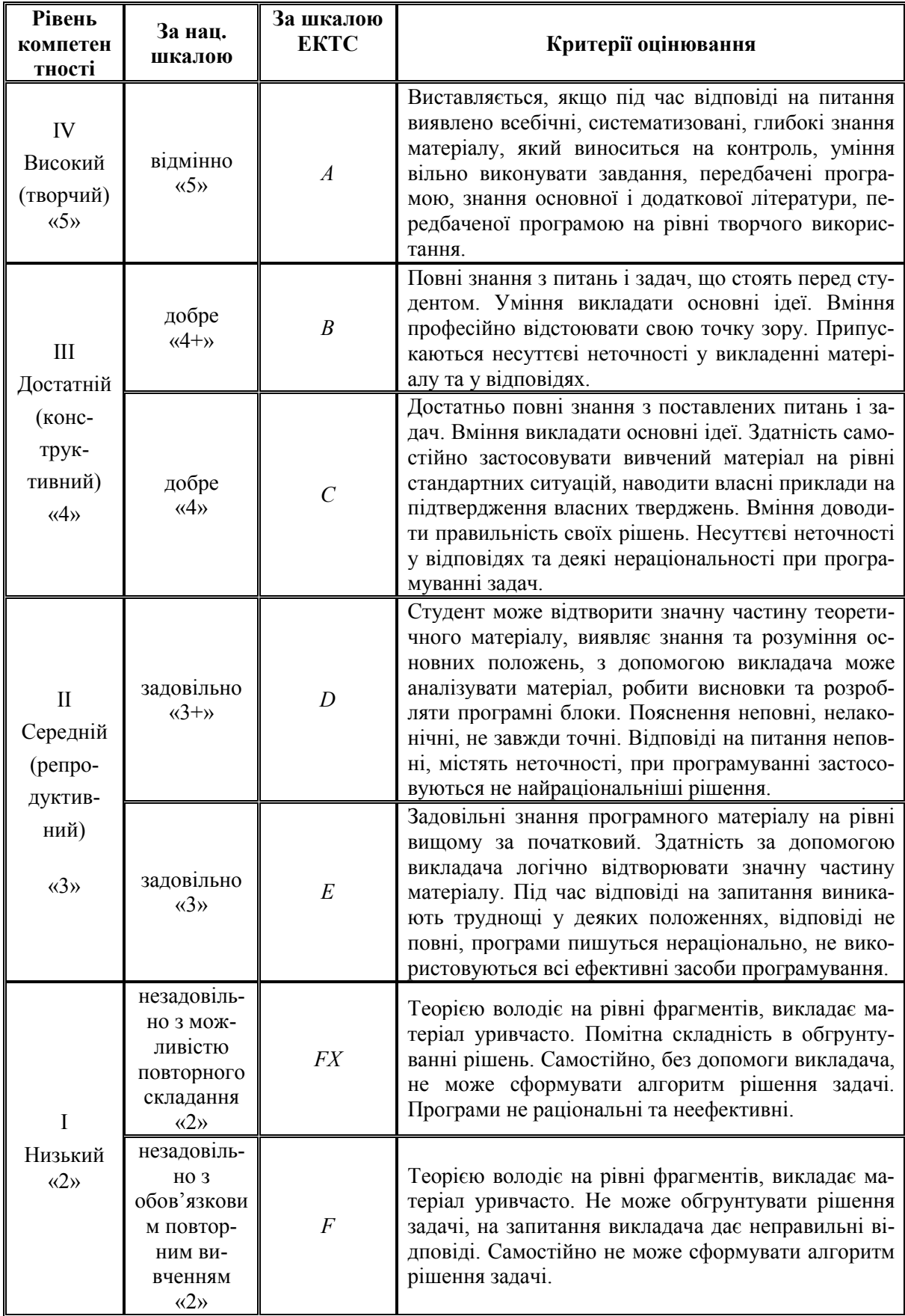

#### **ВСТУП**

*Математика ‒ це двері та ключ до наук.* Р. Бекон

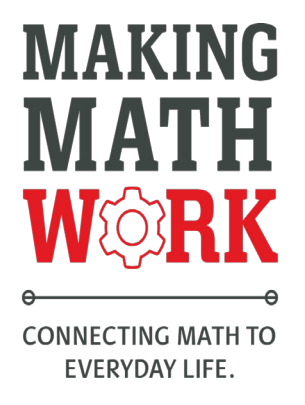

 *Дискретна математика* ‒ одна з найважливіших складових сучасної математики. З одного боку, вона охоплює фундаментальні основи математики - теорію множин, математичну логіку, теорію алгоритмів, теорію графів, теорію інформації та кодування тощо; з іншого боку, є основним математичним апаратом інформатики та обчислювальної техніки, і тому слугує базою для численних додатків у науці, економіці, техніці, соціальній сфері.

Знання теорії множин, математичної логіки і теорії графів, теорії інформації та кодування необхідно для чіткого формулювання понять і постановок різних прикладних задач, їх формалізації і комп'ютеризації, а також для засвоєння і розробки сучасних інформаційних технологій. Поняття, а також методи теорії алгоритмів, алгебри логіки, комбінаторики становлять основу сучасної теорії і практики програмування. Більшість напрямків сучасної науки, включаючи штучний інтелект, робототехніку, генну інженерію, біоніку, використовують алгоритми та мову дискретної математики.

У цьому курсі студентам запропоновано у якості тестових полігонів низку теоретичних та практичних задач з різних науково-практичних галузей. Варто зазначити, що в умовах обмеженого часу досить важко охопити всі теми такого об'ємного курсу, але ми зупинимося на найбільш цікавих задачах.

*Метою дисципліни* є ознайомлення студентів з основами дискретної математики, формування у них уявлення про принципи і методи математичного програмування та моделювання систем, вироблення системи знань, умінь і навичок, що необхідні для ефективного застосування ними як майбутніми фахівцями методів та алгоритмів дискретної математики в різних галузях професійної діяльності з використанням прикладних пакетів математичного моделювання або програм, які створені власноруч. Обов'язковим є виконання для кожної задачі числового прикладу (наприклад, у системах математичного моделювання – *MatLab*, *MathCad*, *Mathematica*, *Maple* тощо), підвищує бали розроблення програмного забезпечення з обґрунтуванням вибору технологічної платформи для дослідження ефективності роботи методу розв'язання задачі.

Програмне забезпечення розробляється з використанням принципів структурного, функціонального, об'єктно-орієнтованого програмування. Програмний комплекс має бути гнучким, наприклад, надавати можливість змінювати параметри вхідних даних; містити графічне меню, яке забезпечує можливість введення початкових умов задачі, вибір параметрів та збереження отриманого розв'язку.

Таким чином, студенти мають розширити свої знання за цим курсом та вдосконалити навички програмування, що знадобиться їм у професійній діяльності.

#### **ПРАКТИЧНА РОБОТА**

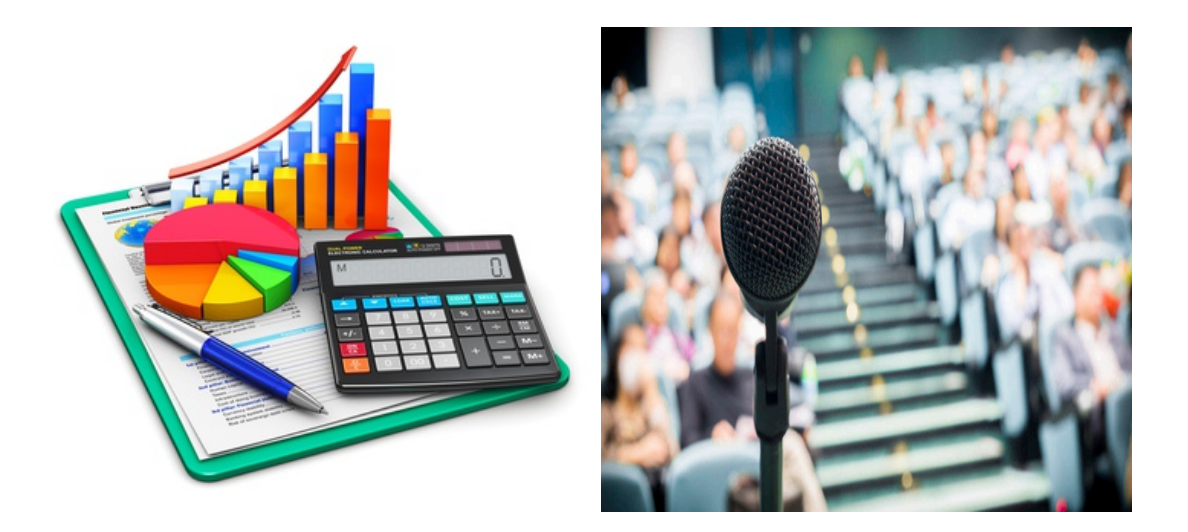

*Основне завдання* дисципліни полягає у виконанні *самостійного пошуку* студентом (або за допомогою викладача) певної цікавої *науководослідницької задачі*, її аналізу, розв'язанню (*теоретично* та *програмно*).

Студенти виконують *підготовчу роботу відповідно до теми завдання*, щоб зрозуміти теоретичні та практичні аспекти, математичну основу, застосування цих задач у професійній діяльності, як тестових полігонів. Вони вивчають потрібні матеріали (література, аудіо-, відеофайли) тощо. Глибоке вивчення теоретичного матеріалу, набуті навички програмування та вміння використовувати пакети прикладних програм допоможуть успішно провести практичне заняття. Обов'язковим є виконання для кожної задачі числового прикладу (наприклад, у системах математичного моделювання – *MatLab, MathCad, Mathematica* тощо) та розроблення програмного забезпечення.

Студент має *оформити звіт* з виконаної роботи, *презентацію* та *виступити* перед аудиторією, яку представляє група студента та викладач дисципліни. Попередньо тема виступу обговорюється з викладачем курсу.

Спершу звіт необхідно подати викладачу, після виконання коригувань студент може захистити роботу. Оформлення звіту необхідно виконувати охайно за правилами *ДСТУ 3008:2015*, *[ДСТУ ГОСТ 7.1:2006](https://iq.vntu.edu.ua/method/read_url.php?id=23559&tbl_num=2&card_id=2940&sem=&subject=&spec=)* [1, 2] для наукових робіт. Він має містити такі елементи: титульний аркуш, аналіз літератури та ключового матеріалу, формалізована постановка задачі, розв'язання задачі (числовий приклад) та алгоритми методів, програмне забезпечення, результати роботи, висновки, список використаної літератури.

У *презентації* студент наглядно показує результати своєї роботи. Для отримання *відмінної оцінки* необхідно виступити перед аудиторією, яку

представляє група студента та викладач курсу. Студент має впевнено та точно презентувати виконану ним роботу.

Виконання цього завдання допоможе сформувати у студентів вміння використовувати методи та засоби викладання, організовувати навчальний процес, навчитися без сорому виступати перед аудиторією, вміти активізувати пізнавальну діяльність, стимулювати до критичного та творчого мислення, самостійного пошуку й дослідження за цим курсом. Студенти покращать свої знання та вдосконалять навички програмування, що знадобиться їм у професійній діяльності.

## **ЛАБОРАТОРНА РОБОТА № 1**

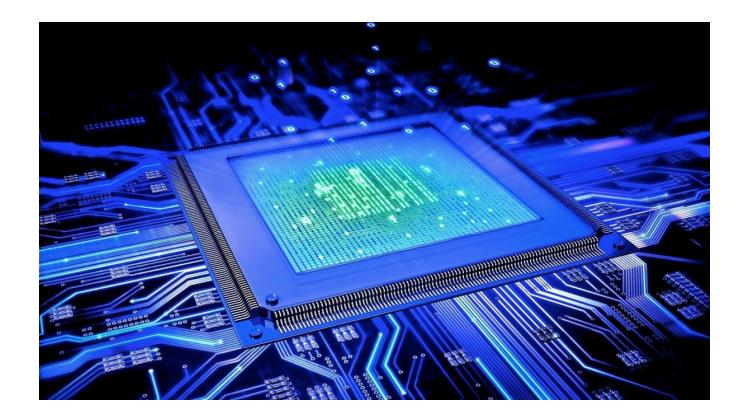

**Тема:** Розв'язання задач математичної логіки.

**Мета:** розв'язати оптимізаційні задачі мінімізації логічної функції, про покриття та здійсненності булевих функцій у кон'юнктивній формі, а також навчитися розробляти комбінаційні схеми.

**Теоретичні відомості:** для більш детального розуміння матеріалу необхідно проаналізувати джерела [3‒29], у яких подано теоретичні основи роботи з логічними функціями [3‒18] і теорія алгоритмів [19‒29].

#### **Завдання**

*Подати математичну постановку задач* мінімізації логічної функції (*logic function minimization task*), про покриття (*cover task*) та здійсненності булевих функцій у кон'юнктивній формі (*CNF-SAT*). Проаналізувати й теоретично обґрунтувати:

- ‒ cкладність таких задач (класи *P* та *NP*);
- ‒ метод Вейча-Карно для пошуку мінімальної форми;
- ‒ метод простих імплікант Квайна-Мак-Класкі для пошуку мінімальної форми;
- ‒ евристику *Espresso* для пошуку мінімальної форми;
- ‒ факторний алгоритм Шеннона для пошуку абсолютної мінімальної форми;
- ‒ метод невизначених коефіцієнтів для пошуку алгебраїчної нормальної форми;
- ‒ метод трикутника для пошуку алгебраїчної нормальної форми;
- ‒ модифікований метод Квайна-МакКласкі для мінімізації систем булевих функцій;
- ‒ метод Петріка для розв'язання задачі про покриття;
- ‒ жадібний алгоритм для розв'язання задачі про покриття;
- ‒ алгоритм X (Д. Е. Кнута) з механізмом «*dancing links*» для розв'язання задачі про повне покриття (*exact cover task*);
- ‒ алгоритм Девіса-Патнема-Логеманна-Ловленда (*DPLL*) для розв'язання задачі *CNF-SAT.*

#### *Розв'язати задачі:*

*Задача* 1. Семисегментний індикатор *I* видає символи від 0 до *f* (16-ова система числення) у 4-х розрядному двійковому коді 8-4-2-1. Необхідно скласти таблицю істинності для функцій *A*, *B*, *C*, *D*, *E*, *F*, *G*, які є сегментами індикатора, їхнє розташування подано на рис. 1.1.

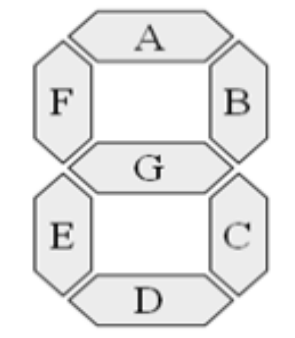

Рисунок 1.1 ‒ Семисегментний індикатор

Знайти досконалу диз'юнктивну та кон'юнктивну нормальні форми (ДДНФ та ДКНФ), мінімальні ДНФ (КНФ) за допомогою карт Вейча-Карно та методу простих імплікант Квайна-МакКласкі (перебрати варіанти за допомогою методу Петріка, жадібного алгоритму або *алгоритму X* Д. Е. Кнута), абсолютну мінімальну форму (АМФ) для ДНФ кожної функції, яка відповідає за роботу фрагментів індикатора. Додатково можна застосувати евристичний мінімізатор *Espresso*. Також знайти алгебраїчну нормальну форму (АНФ або поліном Жегалкіна) для функцій у ДНФ методом невизначених коефіцієнтів та за допомогою методу трикутника. Побудувати комбінаційну схему в базисі І-АБО-НЕ, яка перетворює двійковий код в семисегментний код індикатора. На індикаторі по черзі мають з'явитися символи відповідно до варіанту з табл. 1.1. Приклад таблиці істинності для послідовності 0 1 *f* показано у табл. 1.2.

*Задача* 2. Скласти систему з 2-х або більше рівнянь та виконати її мінімізацію. Таблицю істинності скласти, використавши випадкову генерацію вихідних значень логічної функції з використанням зерна (*seed*). Зберегти *seed* та показати викладачу для перевірки.

*Задача* 3. Використовуючи поліміно з 5 однакових квадратів (пентаміно) в нотації С. Голомба або Дж. Конвея (12 фігур), заповнити пустий прямокутник (60 квадратів), тобто розв'язати задачу про повне покриття або пакування, застосувавши алгоритм X. Розробити мультистартову процедуру для пошуку різних варіантів розв'язку.

*Задача* 4. Використовуючи 25 пентаміно типу *N* (нотація С. Голомба) або *S* (нотація Дж. Конвея), скласти куб розміром 5×5×5, тобто розв'язати задачу про повне покриття або пакування, застосувавши алгоритм X. Розробити мультистартову процедуру для пошуку розв'язку.

*Задача* 5*.* Розв'язати задачу *CNF-SAT* з використанням алгоритму Девіса-Патнема-Логеманна-Ловленда (*DPLL*) для 8-10 клауз та вибраним *SAT*-солвером для 80–100 клауз. Кількість логічних змінних не менша 3 у клаузі. Використати випадкову генерацію клауз з використанням зерна (*seed*). Зберегти *seed* та показати викладачу для перевірки.

|                | 1 <i>apyna</i>      | 2 zpyna        |                     |  |  |  |
|----------------|---------------------|----------------|---------------------|--|--|--|
| Варіант        | Послідовність       | Варіант        | Послідовність       |  |  |  |
|                | 0 2 3 5 6 a b c d e |                | $0123$ a b c d e f  |  |  |  |
| $\overline{2}$ | $01478a$ c d e f    | $\overline{2}$ | 123469abef          |  |  |  |
| 3              | 235678bcdf          | $\overline{3}$ | 245679abc           |  |  |  |
| $\overline{4}$ | 34569abcdf          | $\overline{4}$ | 135789acef          |  |  |  |
| 5              | $12349b$ c d e f    | 5              | 46789abcef          |  |  |  |
| 6              | 0 3 5 6 8 a b d e f | 6              | $0789$ abcdef       |  |  |  |
| $\overline{7}$ | 0123456789          | 7              | 36789abcde          |  |  |  |
| 8              | $0123$ a b c d e f  | 8              | 03579a b c df       |  |  |  |
| 9              | 36789abcde          | 9              | 0123456789          |  |  |  |
| 10             | 56789abcef          | 10             | 15678abdef          |  |  |  |
| 11             | 123469abc           | 11             | 235678bcdf          |  |  |  |
| 12             | 03579a b c df       | 12             | $01478a$ c d e f    |  |  |  |
| 13             | $135789a$ c e f     | 13             | 0 2 3 5 6 a b c d e |  |  |  |
| 14             | $4569$ a b c d e f  | 14             | 34569abcdf          |  |  |  |
| 15             | 12345abcdf          | 15             | 03568abdef          |  |  |  |
| 16             | $0789$ a b c d e f  | 16             | 013568acef          |  |  |  |
| 17             | 245679abc           | 17             | $12345a$ b c d f    |  |  |  |
| 18             | 46789abcef          | 18             | 56789abcef          |  |  |  |
| 19             | 15678abdef          | 19             | $4569a$ b c d e f   |  |  |  |
| 20             | 013568acef          | 20             | $12349b$ c d e f    |  |  |  |

Таблиця 1.1 ‒ Завдання за варіантами

Таблиця 1.2 ‒ Приклад таблиці істинності для задачі 1

| База  |       |       |              |  | Індикатор   Фрагменти індикатора |    |  |        |                 |          |  |
|-------|-------|-------|--------------|--|----------------------------------|----|--|--------|-----------------|----------|--|
| $x_4$ | $x_3$ | $x_2$ | $x_1$        |  |                                  | B. |  | $\Box$ | $E_{\parallel}$ | $\bm{F}$ |  |
|       |       |       |              |  |                                  |    |  |        |                 |          |  |
|       |       |       |              |  |                                  |    |  |        |                 |          |  |
|       |       |       | від 2 до $e$ |  |                                  |    |  |        |                 |          |  |
|       |       |       |              |  |                                  |    |  |        |                 |          |  |

Розробити алгоритмічне забезпечення та перевірити результати роботи в програмних середовищах (*MatLab*, *Advanced Functional Designers Kit*, *Python Anaconda* тощо [41–45]) або розробити програму самостійно. Отримати рішення заданих задач, подати результати роботи програми, зробити висновки.

#### **Контрольні запитання**

- 1. Задачі з неперервними та дискретними змінними.
- 2. Історична ретроспектива. Видатні вчені.
- 3. Наведіть означення логічної функції, набору логічної функції, області визначення логічної функції, бази.
- 4. Постановка задачі мінімізації.
- 5. Скільки різних наборів має логічна функція *n* змінних?
- 6. Чому дорівнює кількість усіх різних логічних функцій *n* змінних?
- 7. Якими способами можна задати логічну функцію?
- 8. Які логічні функції називають елементарними?
- 9. Означення функціонально повної системи логічних функцій.
- 10. Чи можна створювати складні логічні функції шляхом підстановки більш простих функцій як аргументів?
- 11. Представити функції однієї та двох змінних (таблиці істинності).
- 12. Показати закони алгебри логіки.
- 13. Подання логічних функцій канонічними (стандартними) формами.
- 14. Дайте означення елементарної диз'юнкції та елементарної кон'юнкції.
- 15. Дайте означення диз'юнктивної та кон'юнктивної нормальних форм подання логічних функцій.
- 16. Дайте означення рангу елементарної кон'юнкції (диз'юнкції). Чому дорівнює максимальне значеня рангу елементарної кон'юнкції (диз'юнкції)?
- 17. Дайте означення конституенти одиниці (нуля).
- 18. Дайте означення досконалої диз'юнктивної (кон'юнктивної) нормальної форми подання логічних функцій.
- 19. Наведіть послідовність логічних операцій для одержання ДКНФ із заданої ДДНФ і навпаки, ДДНФ із ДКНФ.
- 20. Дайте означення імпліканти або імпліценти.
- 21. Дайте означення мінімальної ДНФ (КНФ).
- 22. Теорема Квайна.
- 23. Методи мінімізації функцій (закони алгебри логіки, карти Вейча-Карно, метод Квайна-Мак-Класкі, евристика *Espresso*).
- 24. Перебір тупикових ДНФ (КНФ) методом Петріка.
- 25. Дужкова мінімізація з використанням факторного алгоритму.
- 26. Мінімізація систем логічних функцій.
- 27. Алгебраїчна нормальна форма або поліном Жегалкіна. Методи пошуку (алгебраїчні перетворення, методи невизначених коефіцієнтів та трикутника).
- 28. Алгоритм синтезу цифрових пристроїв.
- 29. Зв'язок з комп'ютерною електронікою та дискретною математикою. Комбінаційні схеми та елементарні логічні елементи.
- 30. Нечітка логіка.
- 31. Алгоритми. Класи складності *P* та *NP*.
- 32. О-нотація для оцінювання складності алгоритмів.
- 33. Проблема  $P = NP$ ?
- 34. Постановка задач про покриття та повне покриття.
- 35. Розв'язання задачі про покриття методом Петріка та жадібним алгоритмом. *GRASP*-алгоритм.
- 36. Розв'язання задачі про повне покриття алгоритмом X (Д. Е. Кнута) з механізмом «*dancing links*».
- 37. Поліміно та головоломка 25*N puzzle*.
- 38. Постановка задачі *CNF-SAT.*
- 39. Алгоритм Девіса-Патнема-Логеманна-Ловленда (*DPLL*)*.*
- 40. Програмне забезпечення для мінімізації логічних функцій *n* змінних, розв'язання задач про покриття та *CNF-SAT*.

#### **ЛАБОРАТОРНА РОБОТА № 2**

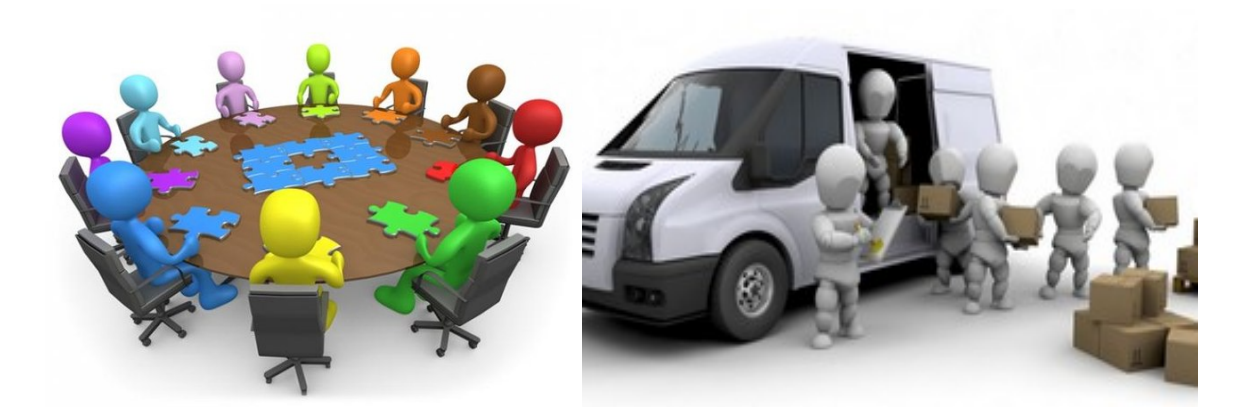

**Тема:** Розв'язання задачі про призначення та транспортної задачі.

**Мета:** розв'язати транспортну задачу та задачу про призначення, навчитися застосовувати відповідне програмне забезпечення.

**Теоретичні відомості:** для більш детального розуміння матеріалу необхідно проаналізувати джерела [3, 30‒32], у яких подано теоретичні основи лінійного програмування та проаналізовано транспортну задачу.

#### **Завдання**

*Подати математичну постановку задачі про призначення або шлюб (assignment task) та транспортної задачі* (*transportation task*). Проаналізувати та теоретично обґрунтувати:

- ‒ метод потенціалів Канторовича-Гавуріна (для визначення опорного плану використати методи північно-західного кута, мінімальної вартості, подвійної переваги, апроксимацію Фогеля);
- ‒ метод Куна-Манкреса (угорський алгоритм).

#### *Розв'язати задачі:*

*Задача* 1. Самостійно сформулювати та розв'язати задачу про призначення або шлюб розмірністю 3×4 та 5×5 на мінімум та максимум методом Куна-Манкреса. Використати випадкову генерацію значень комірок оціночної матриці з використанням зерна (*seed*). Зберегти *seed* та показати викладачу для перевірки.

*Задача* 2. Самостійно сформулювати та розв'язати транспортну задачу розмірністю 3×4 та 5×5 на мінімум та максимум методами потенціалів та Куна-Манкреса. Використати випадкову генерацію вартостей та ваг товарів з використанням зерна (*seed*). Зберегти *seed* та показати викладачу для перевірки.

Розробити алгоритмічне забезпечення та перевірити результати роботи в програмних середовищах (*MatLab*, *MathCAD, Mathematica, Maple, Python Anaconda* тощо [41‒45]) або розробити програму самостійно. Отримати рішення заданих задач, подати результати роботи програми, зробити висновки.

#### **Контрольні запитання**

- 1. Історична ретроспектива. Видатні вчені.
- 2. Математична постановка задачі про призначення та транспортної задачі.
- 3. Зв'язок транспортної задачі та лінійного програмування.
- 4. Чи можна розв'язати такі задачі симплекс-методом?
- 5. Збалансована та незбалансована транспортна задача.
- 6. Транспортна задача з обмеженнями.
- 7. Сформулюйте критерій оптимальності для допустимого плану транспортної задачі.
- 8. Методи формування початкового опорного плану транспортної задачі (північно-західний кут, мінімальна вартість, подвійна перевага, апроксимація Фогеля).
- 9. Методи розв'язання транспортної задачі (метод потенціалів Канторовича-Гавуріна, угорський алгоритм). Їхні переваги та недоліки.
- 10. Які умови мають бути виконані під час побудови циклу?
- 11. Особливості розв'язання задачі про призначення та транспортної задачі в пакетах математичного моделювання та середовищах програмування.

### **ЛАБОРАТОРНА РОБОТА № 3**

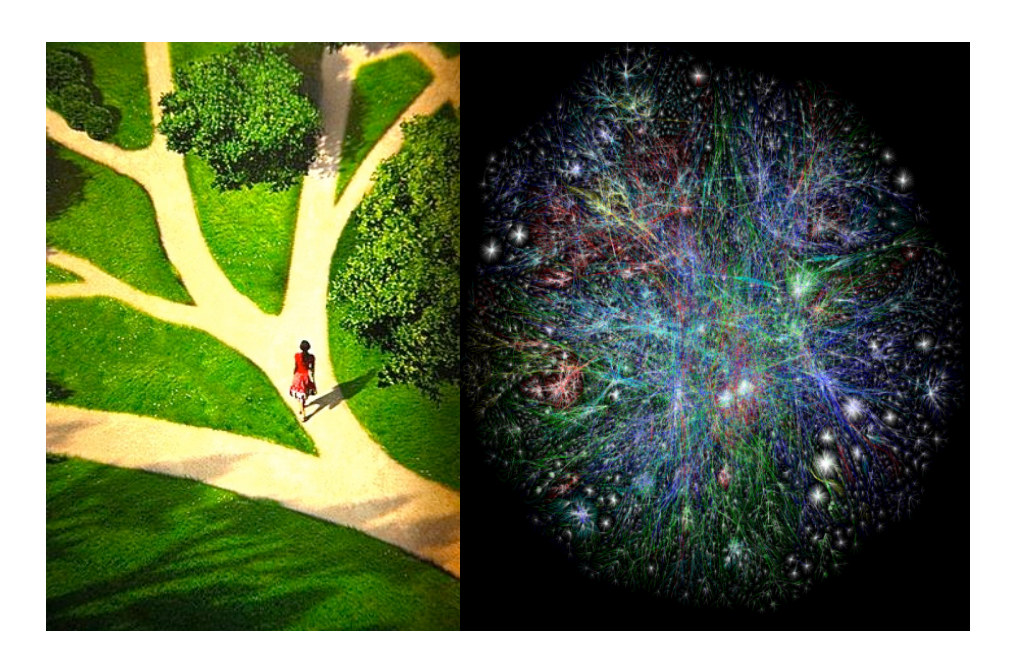

**Тема:** Задачі на графах. Мережі Штейнера.

**Мета:** навчитися розв'язувати класичні задачі на графах з використанням відповідного програмного забезпечення.

**Теоретичні відомості:** для більш детального розуміння матеріалу необхідно проаналізувати джерела [3, 32‒40], у яких представлено теорію графів та відповідні задачі [32‒37], а також основи побудови мереж Штейнера [38‒40].

#### **Завдання**

*Подати математичну постановку* задач на графах:

- ‒ пошук каркасу мінімальної вартості;
- ‒ пошук маршруту мінімальної вартості на графі;
- ‒ задача комівояжера;
- ‒ задача китайського листоноші;
- ‒ задача про зважену медіану або Лаунхардта-Вебера;
- задача Штейнера про мінімальне дерево.

Проаналізувати та теоретично обґрунтувати:

- ‒ методи Борувки, Прима, Краскала;
- ‒ методи Дейкстри, Флойда-Уоршелла, Беллмана-Форда, Лі (хвильовий алгоритм), Харта-Нільсона-Рафаеля (*А\**);
- ‒ метаевристики: генетичний та мурашиний алгоритми;
- ‒ комбінований метод Крістофідеса: угорський алгоритм + алгоритм Флері;
- ‒ метод Вайнсфельда;
- ‒ методи Мелзака, Вінтера-Кокейна-Х'юджіла.

*Задача* 1. Розв'язати задачу прокладання магістральних ліній. Нехай є *N* міст, які потрібно об'єднати в єдину телефонну мережу (вибрати в довільній країні за картою *Google*). Для цього достатньо прокласти (*N*-1) телефонну лінію між містами. Як з'єднати міста так, щоб сумарна вартість з'єднань (телефонного кабелю) була мінімальна?

*Примітка***:** представити модель об'єднання міст у вигляді неорієнтованого зваженого графа. Побудувати матриці суміжності та інцидентності вершин та ребер; матрицю відстаней; матрицю доступності. Для пошуку каркасу використати алгоритми Борувки, Прима, Краскала. Всі параметри задачі згенерувати випадково з використанням зерна (*seed*), яке потрібно зберегти та показати викладачу для перевірки.

*Задача* 2. Розглянути задачу розподілу ресурсів у мережі зв'язку. Вона зводиться до побудови маршруту доставки послуги зв'язку конкретному абонентові мережі. В процесі вирішення задачі можна виділити декілька основних етапів: виявлення вільних ресурсів, побудова найкоротшого маршруту підключення абонента, перевірка дотримання всіх вимог, ухвалення остаточного рішення. Нехай є *N* пунктів комутації (архітектуру мережі вибрати самостійно). Певному заданому абоненту необхідно отримати файл за найкоротший час. Визначити мінімальну тривалість передавання даних у мережі від сервера до абонента.

*Примітка***.** Мережу зв'язку представити орграфом. Побудувати матриці суміжності та інцидентності вершин та ребер; матрицю відстаней; матрицю доступності. Для пошуку маршруту використати алгоритми Дейкстри та Флойда-Уоршелла. Усі параметри задачі згенерувати випадково з використанням зерна (*seed*), яке потрібно зберегти та показати викладачу для перевірки.

*Задача* 3. У містах розташовані джерела корисних копалин: залізної руди, вугілля і води відповідно (рис. 3.1). Відомо, що для виробництва однієї тонни сталі необхідно мати *m*<sup>1</sup> тонн руди, *m*<sup>2</sup> тонн вугілля і *m*<sup>3</sup> тонн води (ваги і відстані визначити випадковим чином). Припустімо, що вартість перевезення 1 т вантажу не залежить від його природи. Де потрібно розташувати сталеливарне виробництво так, щоб мінімізувати транспортні витрати?

*Задача* 4. З'єднати 3, 4, 5 комп'ютерів, які розташовані у вершинах трикутника, квадрата та п'ятикутника відповідно (координати згенерувати випадковим чином), у мережу, використавши найменше коштів на кабель (мінімізувати відстань). Подати розрахунки та геометричну інтерпретацію.

*Задача* 5. Використавши алгоритм Мелзака та Вінтера-Кокейна-Х'юджіла, знайти найкоротшу мережу Штейнера для терміналів з рис. 3.2. Подати розрахунки та геометричну інтерпретацію. Координати терміналів згенерувати випадковим чином.

Розробити алгоритмічне забезпечення та перевірити результати роботи в програмних середовищах (*MatLab*, *MathCAD, Mathematica, Maple,*  *Python Anaconda* тощо [41‒45]) або розробити програму самостійно. Отримати рішення заданих задач, подати результати роботи програми, зробити висновки.

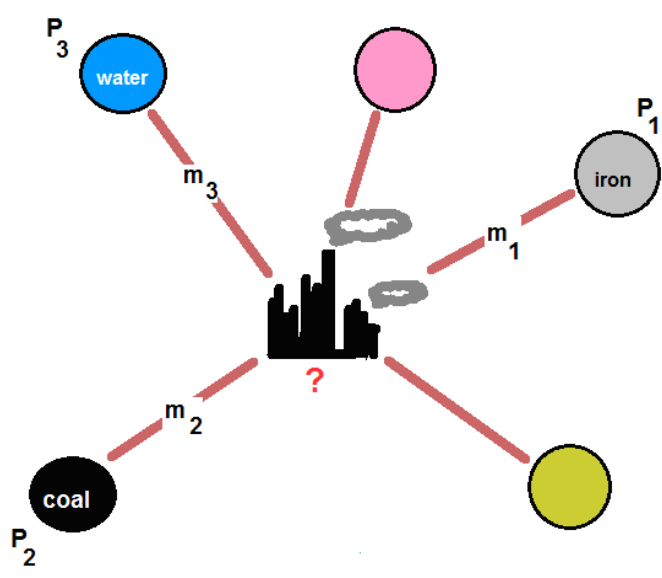

Рисунок 3.1 ‒ Географічне розміщення ресурсів

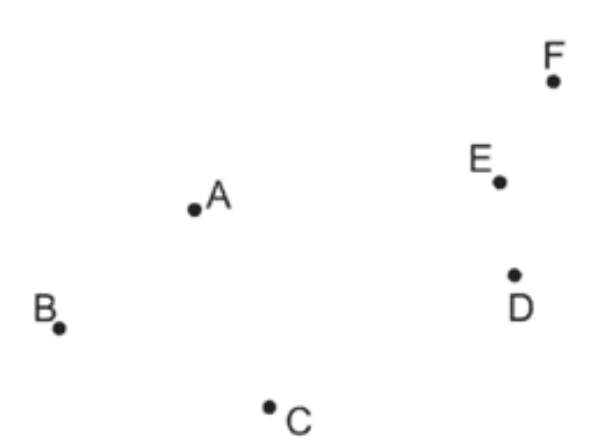

Рисунок 3.2 ‒ Топологія терміналів

## **Контрольні запитання**

- 1. Історична ретроспектива теорії графів. Видатні вчені.
- 2. Області застосування графових моделей.
- 3. Основні поняття теорії графів.
- 4. Способи представлення графів.
- 5. Задача про побудову мінімального остовного дерева графа.
- 6. Жадібна стратегія пошуку.
- 7. Алгоритми Борувки, Прима, Краскала. Іх переваги та недоліки.
- 8. Задача про мінімальний маршрут на графі.
- 9. Алгоритми Дейкстра, Беллмана-Форда, Лі, Флойда-Уоршелла, Харта-Нільсона-Рафаеля. Іх переваги та недоліки.
- 10. Особливості представлення графових моделей та розв'язання цих задач в пакетах математичного моделювання та середовищах програмування.
- 11. Гамільтоновий цикл та шлях, їхній зв'язок. Теореми існування графів з такими циклами.
- 12. Історична ретроспектива задачі комівояжера.
- 13. Економіко-математична, комбінаторна та графова постановка задачі комівояжера.
- 14. Види задач комівояжера (симетрична, асиметрична, метрична, динамічна тощо).
- 15. Метод Монте-Карло. Методи генерації псевдовипадкових чисел.
- 16. Алгоритми, які інспіровані живою та неживою природою. Історична ретроспектива. Етапи виконання. Збіжність.
- 17. Практичне застосування задачі комівояжера.
- 18. Особливості розв'язання задачі комівояжера в пакетах математичного моделювання та середовищах програмування.
- 19. Ейлеровий цикл та шлях, їхній зв'язок. Теореми існування графів з такими циклами.
- 20. До якої задачі зводяться головоломки виду «намалювати, не відриваючи руки»?
- 21. Задача про кенігсберзькі мости. Алгоритми Флері та Хіергольцера.
- 22. Математична постановка задачі китайського листоноші.
- 23. Комбінований метод Крістофідеса для розв'язання задачі китайського листоноші.
- 24. Практичне застосування задачі китайського листоноші.
- 25. Особливості розв'язання задачі китайського листоноші в пакетах математичного моделювання та середовищах програмування.
- 26. Історична ретроспектива задачі Лаунхардта-Вебера та Штейнера.
- 27. Метод Вайнсфельда.
- 28. Області застосування мереж Штейнера. Приклади мереж Штейнера в природі, архітектурі, техніці.
- 29. Математична модель задачі Штейнера.
- 30. Теорема Д. Помпею.
- 31. Мережі Штейнера у топології 3, 4, *N* точок.
- 32. Гіпотеза Гілберта-Поллака.
- 33. Алгоритми Мелзака, відсікання Вінтера-Кокейна-Х'юджіла, метаевристики.
- 34. Прямокутна задача Штейнера. Її важливість для інтегральної схемотехніки.
- 35. Особливості розв'язання даних задач в пакетах математичного моделювання та середовищах програмування.

## **РЕКОМЕНДОВАНА ЛІТЕРАТУРА**

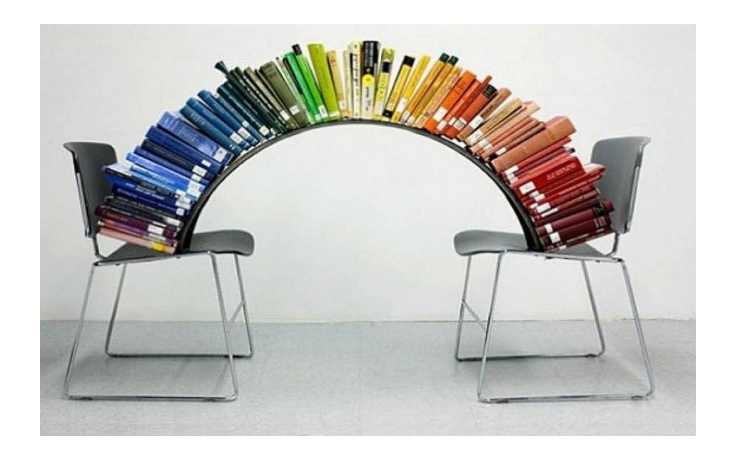

- 1. ДСТУ 3008:2015. Інформація та документація. Звіти у сфері науки та техніки. Структура та правила оформлювання / В. Земцева, Ю. Поліщук, Р. Санченко, Л. Шрамко, А. Ямчук. — К. : ДП Український інститут науково-технічної і економічної інформації,  $2016. - 31$  c.
- 2. ДСТУ ГОСТ 7.1:2006. Бібліографічний запис, бібліографічний опис. Загальні вимоги та правила складання / О. К. Галевич, І. М. Штогрин. — Львів, 2008. — 20 с.
- 3. Іванов Ю. Ю. Дискретна математика: лекції, алгоритми та задачі [Електронний ресурс] / Іванов Ю. Ю. — Вінниця, 2020. — 108 с. — Режим доступу :

https://ig.vntu.edu.ua/method/read\_url.php?id=23552&tbl\_num=2&card\_id  $=2940.$ 

- 4. Иванов О. А. Дискретная математика и программирование. Учебник для вузов / О. А. Иванов, Г. М. Фридман. — СПб. : Издательский дом «Питер», 2020. — 352 с.
- 5. Zax R. Essential Discrete Mathematics for Computer Science / R. Zax, H. Lewis. — Princeton University Press, 2019. — 408 p.
- 6. Кривий С. Л. Збірник задач з дискретної математики /Кривий С. Л. Чернівці : Букрек, 2018. — 456 с.
- 7. Борзунов С. В. Задачи по дискретной математике / С. В. Борзунов, С. Д. Кургалин. — СПб. : БХВ-Петербург, 2016. — 528 с.
- 8. Биков М. М. Дискретний аналіз і теорія автоматів : навчальний посібник / М. М. Биков, В. Д. Черв'яков. — Суми : Сумський державний університет, 2016. — 354 с.
- 9. Шапорев С. Д. Дискретная математика. Курс лекций и практических занятий / Шапорев С. Д. — СПб. : БХВ-Петербург, 2006. — 400 с.
- 10. Роїк О. М. Основи дискретної математики: навчальний посібник МОН України. Частина 1. Метод математичної індукції, алгебра висловлень і теорія множин / О. М. Роїк, Р. Г. Тадевасян. — Вінниця, 2001. — 115 с.
- 11. Роїк О. М. Основи дискретної математики : навчальний посібник МОН України. Частина 2. Елементи загальної алгебри, булеві функції, теорія графів і комбінаторика / О. М. Роїк, Р. Г. Тадевасян. — Вінниця,  $2003. - 116$  c.
- 12. Новиков Ф. А. Дискретная математика для программистов / Ф. А. Новиков. — СПб. : Питер, 2001. — 384 с.
- 13. Хаггарти Р. Дискретная математика для программистов / Р. Хаггарти. — М. : Техносфера, 2003. — 320 с.
- 14. Кондратенко Н. Р. Комп'ютерний практикум з дискретної математики / Кондратенко Н. Р. — Вінниця, ВНТУ, 2010. — 120 с.
- 15. Бондаренко М. Ф. Комп'ютерна дискретна математика : підручник / М. Ф. Бондаренко, Н. В. Білоус, А. Г. Руткас. — Харків, 2014. — 480 с.
- 16. Кузнецов О. П. Дискретная математика для инженера / О. П. Кузнецов, Г. М. Адельсон-Вельский. — М. : Энергия, 1980. — 342 с.
- 17. Ядренко М. Й. Дискретна математика : навчальний посібник / М. Й. Ядренко. — К. : Поліграфічний центр «Експрес», 2003. — 244 с.
- 18. Прикладная теория цифрових автоматов / К. Г. Самофалов, А. М. Романкевич, В. Н. Валуйский и др. — К. : Вища школа, 1987. — С. 183‒219.
- 19. Дьяконов А. Г. Проблема выполнимости (современные алгоритмы решения) / Дьяконов А. Г. — М., 2006 г. — 52 с.
- 20. Вартанов С. П. Оптимизация задачи проверки выполнимости булевских ограничений при помощи кэширования промежуточных результатов / С. П. Вартанов, Д. В. Сидоров // Труды Института системного программирования РАН. — М., 2012. — С. 281-292.
- 21. Богданов Д. С. Задача разработки SAT-решателя для поиска верификационных наборов в тестирования программного обеспечения / Д. С. Богданов, И. А. Ляпунова, Е. В. Тетруашвили [Электронный ресурс] // Инженерный вестник Дона. — Ростов-на-Дону, 2017. — № 4. — 9 с. — Режим доступа :

http://ivdon.ru/uploads/article/pdf/IVD\_59\_lyapunova\_bogdanov\_tetruashv ili.pdf\_9270c54d58.pdf.

- 22. Андерсон Д. А. Дискретная математика и комбинаторика / Д. А. Андерсон. — М. : Вильямс, 2003. — 960 с.
- 23. Кнут Д. Э. Искусство программирования (The Art of Computer Programming): в 4-х томах / Д. Э. Кнут. — М. : Вильямс, 2001–2013. — 3344 с.
- 24. Knuth D. E. Dancing Links [Web resource] / D. E. Knuth. Stanford University.  $-26$  p.  $-$  Access mode : https://www.ocf.berkeley.edu/~jchu/publicportal/sudoku/0011047.pdf.
- 25. Дасгупта С. Алгоритмы / С. Дасгупта, Х. Пападимитриу, У. Вазирани. — М. : МЦНМО, 2014. — 320 с.
- 26. Рафгарден Т. Совершенный алгоритм. Алгоритмы для NP-трудных задач / Т. Рафгарден. — СПб. : Издательский дом «Питер», 2020. — 304 с.
- 27. Скиена С. Алгоритмы. Руководство по разработке / Скиена С. СПб. : БХВ-Петербург, 2011. — 720 с.
- 28. Кормен Т. Х. Алгоритмы: построение и анализ / Т. Х. Кормен. М. : Вильямс, 2007. — 1296 с.
- 29. Henderson H. Encyclopedia of Computer Science and Technology / Henderson Н. — New-York, 2003. — 593 p.
- 30. Гладких Б.А. Методы оптимизации и исследование операций для бакалавров информатики. Часть 1. Линейное программирование : учебное пособие. — Томск : НТЛ, 2009. — 200 с.
- 31. Бартіш М. Я. Дослідження операцій. Частина 1. Лінійні моделі : підручник / М. Я. Бартіш, І. М. Дудзяний. — Львів : Видавничий центр ЛНУ імені Івана Франка, 2007. — 168 с.
- 32. Трунов О. М. Приклади розв'язку практичних та ситуаційних задач з курсу «Дослідження операцій» / О. М. Трунов, С. О. Волкова. — Миколаїв : Миколаївський державний гуманітарниій університет ім. Петра Могили. – 2008. — 114 с.
- 33. Касьянов В. Н. Графы в программировании: обработка, визуализация и применение / В. Н. Касьянов, В. А. Евстигнеев. — СПб. : БХВ-Петербург, 2003. — 1104 с.
- 34. Кирсанов М. Н. Графы в Maple / М. Н. Кирсанов. М. : Физматлит,  $2007. - 168$  c.
- 35. Ерзин А. И. Задачи маршрутизации : учебное пособие / А. И. Ерзин, Ю. А. Кочетов. — Новосибирск : РИЦ НГУ, 2014. — 95 с.
- 36. Мудров В. И. Задача о коммивояжёре / В. И. Мудров. М. : Знание,  $1969. - 62$  c.
- 37. Кристофидес Н. Теория графов. Алгоритмический поход / Н. Кристофидес. — М. : Мир, 1978. — 360 с.
- 38. Курант Р. Что такое математика? / Р. Курант, Г. Роббинс. М. : МЦНМО, 2001. — 568 с.
- 39. Протасов В. Ю. Максимумы и минимумы в геометрии / В. Ю. Протасов. — М. : МЦНМО, 2005. — 56 с.
- 40. Утешев А. Ю. Задача Ферма-Торричелли и ее развитие. Деревья Штейнера [Электронный ресурс] / А. Ю. Утешев. — Режим доступа : http://pmpu.ru/vf4/algebra2/optimiz/distance/torri.
- 41. Ануфриев И. Е. MATLAB 7 / И. Е. Ануфриев, А. Б. Смирнов, Е. Н. Смирнова. — СПб. : БХВ-Петербург, 2005. — 1104 с.
- 42. Лутц М. Программирование на Python: 4-е издание / М. Лутц. СПб. : Символ-Плюс, 2010. — 1280 с.
- 43. Центр документации Wolfram Mathematica [Электронный ресурс] / Wolfram Language & System. *—* Режим доступа : http://reference.wolfram.com/ language/.
- 44. Numerical Recipes in C: The Art of Scientific Computing / W. H. Press, S. A. Teukolsky, W. T. Vetterling, B. P. Flannery. — Cambridge: Сambridge University Press, 2002. — 949 p.
- 45. Макаров Е. Г. Инженерные расчеты в Mathcad 15. Учебный курс / Макаров Е. Г. — СПб. : Питер, 2011. — 400 с.

## **ОЦІНЮВАННЯ СТУДЕНТАМИ МАТЕРІАЛІВ КУРСУ ТА РІВНЯ ВИКЛАДАННЯ**

Після закінчення курсу необхідно дати відповіді на задані запитання, вписавши свої коментарі.

**1.** Наскільки Ви задоволені змістом дисципліни в цілому? Пропозиції до наповнення змісту курсу та критика.

\_\_\_\_\_\_\_\_\_\_\_\_\_\_\_\_\_\_\_\_\_\_\_\_\_\_\_\_\_\_\_\_\_\_\_\_\_\_\_\_\_\_\_\_\_\_\_\_\_\_\_\_\_\_\_\_\_\_\_\_\_\_\_\_ \_\_\_\_\_\_\_\_\_\_\_\_\_\_\_\_\_\_\_\_\_\_\_\_\_\_\_\_\_\_\_\_\_\_\_\_\_\_\_\_\_\_\_\_\_\_\_\_\_\_\_\_\_\_\_\_\_\_\_\_\_\_\_\_ \_\_\_\_\_\_\_\_\_\_\_\_\_\_\_\_\_\_\_\_\_\_\_\_\_\_\_\_\_\_\_\_\_\_\_\_\_\_\_\_\_\_\_\_\_\_\_\_\_\_\_\_\_\_\_\_\_\_\_\_\_\_\_\_  $\_$  ,  $\_$  ,  $\_$  ,  $\_$  ,  $\_$  ,  $\_$  ,  $\_$  ,  $\_$  ,  $\_$  ,  $\_$  ,  $\_$  ,  $\_$  ,  $\_$  ,  $\_$  ,  $\_$  ,  $\_$  ,  $\_$  ,  $\_$  ,  $\_$  ,  $\_$ 

#### *Коментар*

**2.** Як Ви оцінюєте якість викладання навчального матеріалу викладачем? Що б Ви запропонували змінити в методичному і змістовному плані для вдосконалення викладання цієї дисципліни?

 $\mathcal{L}_\text{max}$  , and the contribution of the contribution of the contribution of the contribution of the contribution of the contribution of the contribution of the contribution of the contribution of the contribution of t  $\mathcal{L}_\text{max}$  , and the contribution of the contribution of the contribution of the contribution of the contribution of the contribution of the contribution of the contribution of the contribution of the contribution of t  $\mathcal{L}_\text{max}$  , and the contract of the contract of the contract of the contract of the contract of the contract of the contract of the contract of the contract of the contract of the contract of the contract of the contr  $\mathcal{L}_\text{max}$  , and the contribution of the contribution of the contribution of the contribution of the contribution of the contribution of the contribution of the contribution of the contribution of the contribution of t

#### *Коментар*

**3.** Що Ви вважаєте найскладнішим під час вивчення курсу (тема, задача, метод тощо)?

\_\_\_\_\_\_\_\_\_\_\_\_\_\_\_\_\_\_\_\_\_\_\_\_\_\_\_\_\_\_\_\_\_\_\_\_\_\_\_\_\_\_\_\_\_\_\_\_\_\_\_\_\_\_\_\_\_\_\_\_\_\_\_\_ \_\_\_\_\_\_\_\_\_\_\_\_\_\_\_\_\_\_\_\_\_\_\_\_\_\_\_\_\_\_\_\_\_\_\_\_\_\_\_\_\_\_\_\_\_\_\_\_\_\_\_\_\_\_\_\_\_\_\_\_\_\_\_\_  $\mathcal{L}_\text{max}$  , and the contract of the contract of the contract of the contract of the contract of the contract of the contract of the contract of the contract of the contract of the contract of the contract of the contr  $\mathcal{L}_\text{max}$  , and the contribution of the contribution of the contribution of the contribution of the contribution of the contribution of the contribution of the contribution of the contribution of the contribution of t

#### *Коментар*

**4.** Чи вважаєте Ви, що отримані знання будуть корисними у подальшому під час навчання / роботи? Що було найбільш корисним з точки зору подальшого навчання та / або застосування у практичній діяльності?

 $\mathcal{L}_\text{max}$  , and the contribution of the contribution of the contribution of the contribution of the contribution of the contribution of the contribution of the contribution of the contribution of the contribution of t \_\_\_\_\_\_\_\_\_\_\_\_\_\_\_\_\_\_\_\_\_\_\_\_\_\_\_\_\_\_\_\_\_\_\_\_\_\_\_\_\_\_\_\_\_\_\_\_\_\_\_\_\_\_\_\_\_\_\_\_\_\_\_\_  $\mathcal{L}_\text{max}$  , and the contribution of the contribution of the contribution of the contribution of the contribution of the contribution of the contribution of the contribution of the contribution of the contribution of t

#### *Коментар*

*Електронне навчальне видання комбінованого використання Можна використовувати в локальному та мережному режимах*

## **Методичні вказівки до виконання лабораторних та практичних робіт з дисципліни «Дискретна математика» для студентів спеціальності 126 – «Інформаційні системи та технології»**

Укладачі *Іванов Юрій Юрійович*

Рукопис оформив *Ю. Іванов*

Редактор *О. Ткачук*

Оригінал-макет виготовлено *О. Кушнір*

Підписано до видання 24.06.2021 р. Гарнітура Times New Roman. Зам. № P2021-013.

Видавець та виготовлювач інформаційний редакційно-видавничий центр. ВНТУ, ГНК, к. 114. Хмельницьке шосе, 95, м. Вінниця, 21021. Тел. (0432) 65-18-06. press.vntu.edu.ua; *E-mail*: kivc.vntu@gmail.com. Свідоцтво суб'єкта видавничої справи серія ДК № 3516 від 01.07.2009 р.